# Työn uudelleensovittaminen joustavaan maailmaan.

Joustavat työskentelymallit ovat tulleet jäädäkseen. Kuinka pitää työt sujuvina, turvallisina, yhdistettyinä ja tuottavina, kun työntekijät työskentelevät eri paikoissa ja käyttävät useita eri asiakirjamuotoja?

Helppoa. Tehosta työtäsi ja ratkaise laitteidesi päivittäiset työnkulkuhaasteet. Missä tahansa.

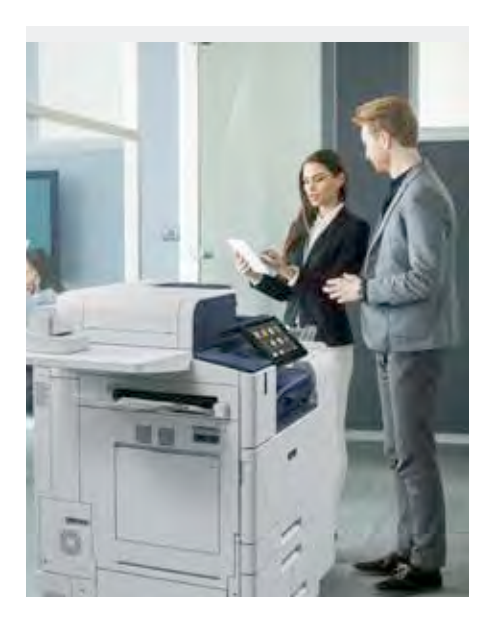

### **E S I T T E LY S S Ä X E R O X WORKFLOW CENTRAL.**

**Ratkaise päivittäiset asiakirjahaasteet.**

Yhden alustan yhtenäisyys takaa saumattoman tuottavuuden tietokoneiden, mobiililaitteiden ja tulostimien välillä.

Työryhmille on nyt tarjolla aina oikeat työkalut. Jatkuvasti laajeneva pilvipohjainen työnkulkuvalikoimamme on valmiina työskentelemään milloin ja missä tahansa.

Voit siis muuttaa fyysisiä ja digitaalisia tiedostoja välittömästi.

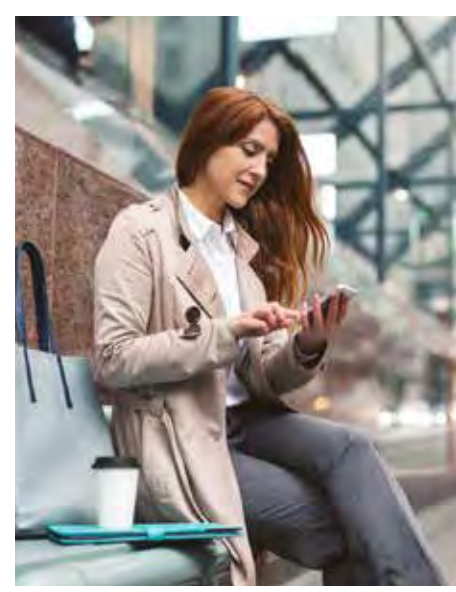

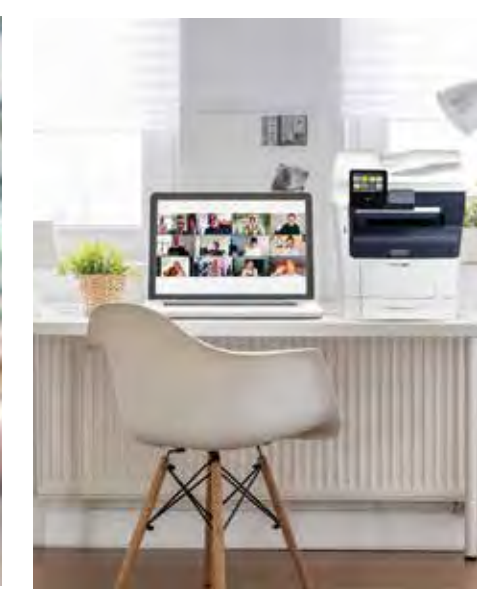

# **Jatkuvasti kehittyvä työnkulkukirjastomme tekee siitä helppoa.**

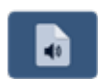

Muuta asiakirjoja äänitiedostoiksi kuunnellaksesi niitä helposti missä ja milloin tahansa.

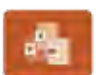

Muunna PDF- tai kuvatiedostot suosituille Microsoftin tiedostomuodoille jakaaksesi ne laajemman yleisön kanssa.

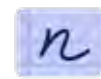

Muuta käsinkirjoitus luettavaksi, muokattavaksi ja jaettavaksi tekstiksi.

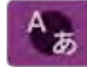

Käännä yli 40 kieleen/kielestä.

Tunnistettavissa olevat henkilötiedot on automaattisesti helppo poistaa määritettyjen sanojen tai lauseiden avulla.

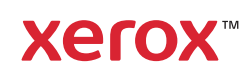

#### **T Y Ö L Ö Y TÄ Ä S I N U T, M I S S Ä TAHANSA OLETKAAN. NYT VOIT TYÖSKENNELLÄ MISSÄ TAHANSA.**

Emme enää mene töihin, joten työ tulee meidän luo – useista eri paikoista ja vaihtelevissa muodoissa. Työnkulut edellyttävät uudenlaista sopeutumiskykyä, joustavuutta ja tietoturvaa.

- **• Sopeutumiskykyä, jonka avulla voit olla tehokas ja tuottelias kaikkialla.** Vaihda saumattomasti sijaintien, laitteiden ja tiedostomuotojen välillä.
- **• Aina käytössä ja pystyy vastaamaan prosessin tarpeisiin lennosta.** Koska seisokkiaika ei ole vaihtoehto.
- **• Tietoturva, joka vähentää toimistoinfrastruktuurin ulkopuoliseen työskentelyyn, jakamiseen ja yhteistyöhön liittyviä riskejä.** Voit luottaa, että asiakirjat ja niiden sisältämät tiedot ovat turvassa Microsoft Azure Security Intelligencen ansiosta.

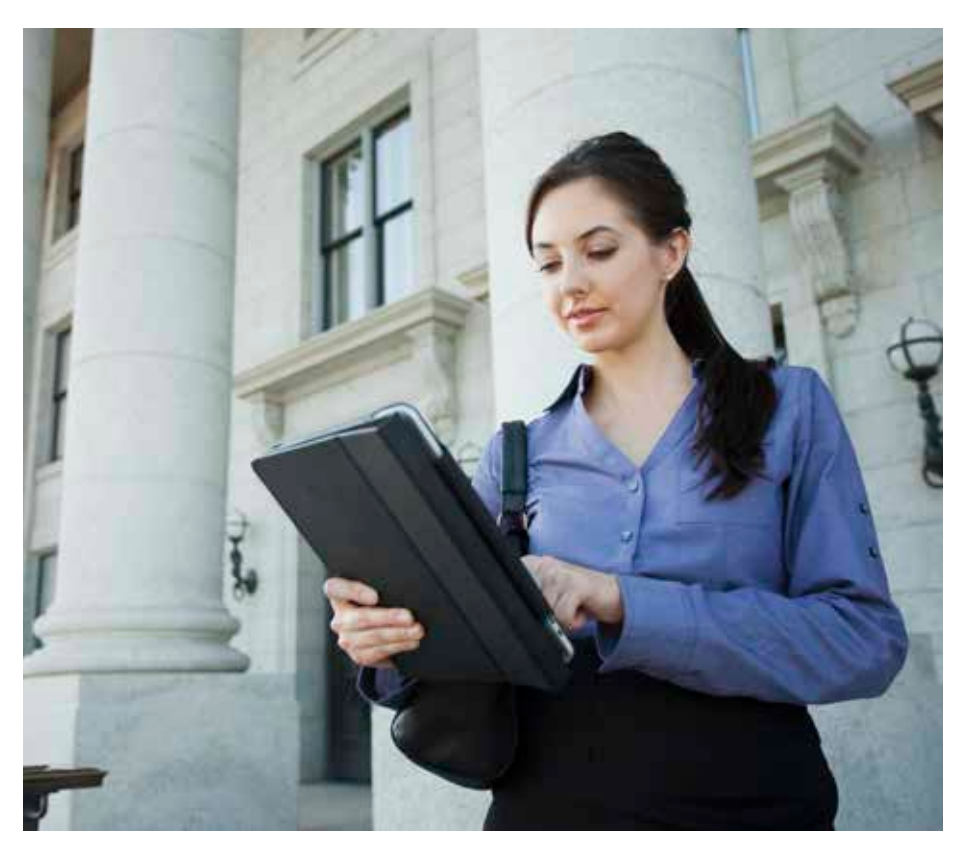

# **MIKSI XEROX WORKFLOW CENTRAL?**

Olipa kyseessä paperinen tai digitaalinen materiaali, asiakirjojen, valokuvien ja kuvatiedostojen muuntaminen on helppoa miltä tahansa laitteelta.

- 24/7-pilviyhteys kotona, toimistossa tai tien päällä.
- Tilauspohjainen alusta, joka takaa välittömän pääsyn työnkulkukirjastoon, joka on käytettävissä missä tahansa ja millä tahansa laitteella.
- Valitse kuukausittainen tai vuosittainen sivukohtainen tilaus, joka sopii parhaiten yrityksellesi. Saatavilla on useita pakkauskokoja, joissa on rajattomasti käyttäjiä ja laitteita.
- Tilaus on helppo uusia ja päivittää tarpeidesi ja työsi muuttuessa.

# **KATTAVAA TIETOTURVAA.**

- Se on isännöity Microsoft Azure -alustan suojatussa globaalissa infrastruktuurissa.
- Suojaus jokaisessa asiakirjan vaiheessa, joka salaa tiedot levossa ja liikkeessä.
- Helppokäyttöisyys ja yksilölliset kirjautumistiedot kullekin käyttäjälle.

Saat enemmän irti jokaisesta työpäivästä, teitpä töitä missä tahansa. **Lisätietoja on osoitteessa https://www.office.xerox.com/fi-fi/ ohjelmistoratkaisut/xerox-workflow-central.**

# **Xerox™**